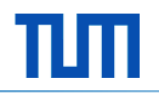

# **Eine Einführung in C#**

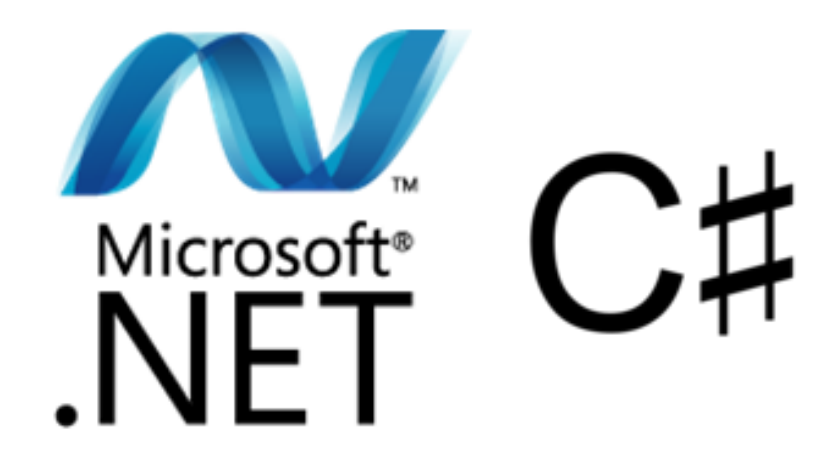

### Maximilian Irlbeck

Lehrstuhl für Software & Systems Engineering 27. Oktober 2011

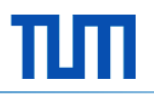

# **Inhalt**

- 1. Grundlagen
	- Historie
	- **EXECUTE:** Allgemeine Infos zu C#
- 2. Sprachdesign
- 3. Sprachfeatures/-syntax

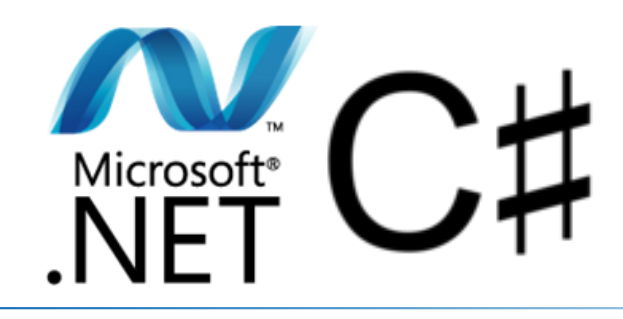

# **Historie: C# war Cool.**

- § *1990's* Erste Klassen für "*Next Generation Windows Services"* werden in **SMC** verfasst (**S**imple **M**anaged **C** , "*smack*")
- § *Hejlsberg '99* Start der Entwicklung an **Cool** für .NET (**C**-like **O**bject **O**riented **L**anguage)
- § *Juli 2000 Professional Developers Conference* Erste Öffentliche Präsentation des .NET Frameworks, Umbenennung von Cool in **C#** (sprich: C Sharp)

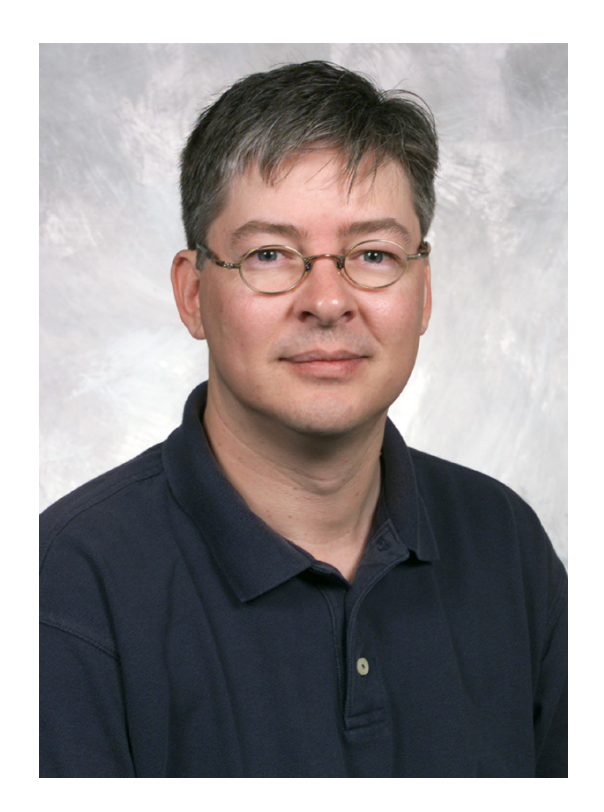

Anders Hejlsberg

*Technical Fellow und Chief Architect, C# Vater von TurboPascal, Delphi* 

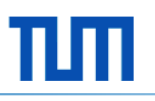

### **Historie: C# 1.0 – 4.0**

- § **C# 1.0 (01/2002)**  wird zusammen mit .NET 1.0 released
- § **C# 1.2 (04/2003)**
- § **C# 2.0 (11/2005)**  Generics, Partielle Klassen, Statische Klassen, Anonyme Delegaten, Nullable Types
- § **C# 3.0 (11/2007)**  LinQ, Anonyme Typen, Lambda Ausdrücke, Extension methods, Object/Collection Initializer
- § **C# 4.0 (04/2010)**  Dynamic member lookup, Co-/Contravariance, Named/Optional parameters

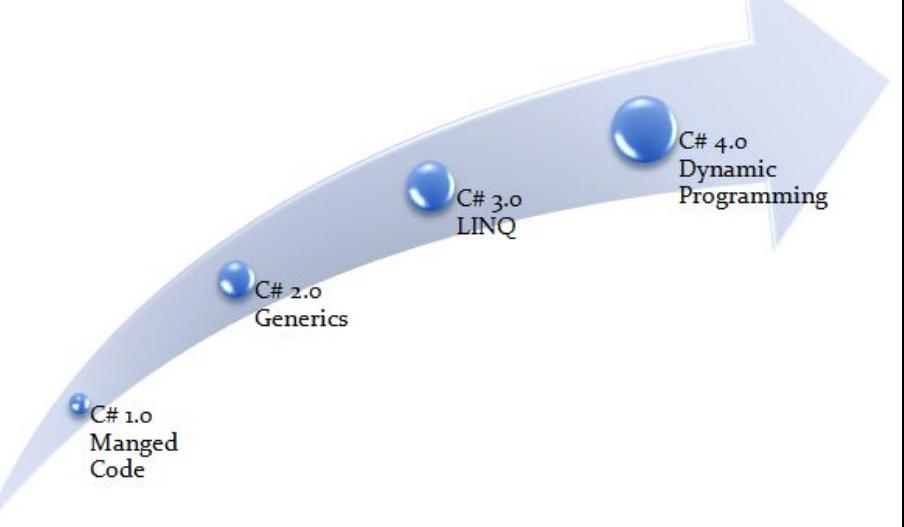

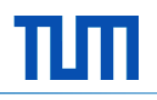

## **Allgemeine Infos zu C#**

- Der Ursprung des Namens C#: Symbol für den in der Musik durch ein Kreuz (♯) um einen Halbton erhöhten Ton C, das **Cis**. Englisch: **C sharp**.
- C# Dialekte/Derivate:
	- Spec#
	- § Sing#
	- $\blacksquare$  Cω
	- $\blacksquare$  eXtensible C# (XC#)
	- Multiprocessor C# (MC#)
	- Metaphor
	- Polyphonic C#
	- § Vala

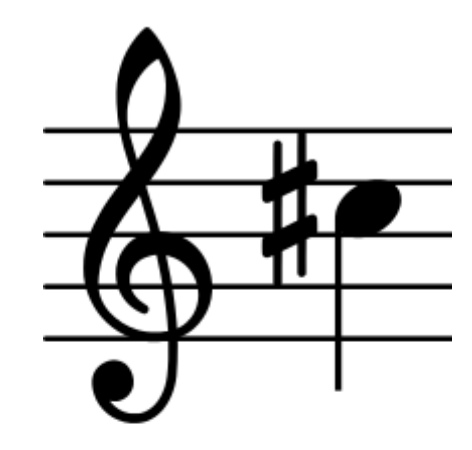

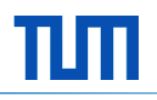

ECMA

# **Allgemeine Infos zu C#**

- C# ist standardisiert unter ISO/IEC 23270, ECMA 334
- C# wurde beeinflusst von
	- Java
	- $\overline{C/C}$ ++
	- § Pascal/Delphi
	- Haskell
	- Modula-3
	- Visual Basic
- C# kann in folgenden IDEs benutzt werden:
	- § Microsoft Visual Studio 2003, 2005, 2008, 2010
	- § SharpDevelop
	- MonoDevelop
	- § XNA Game Studio
	- C#-Builder
	- Baltie

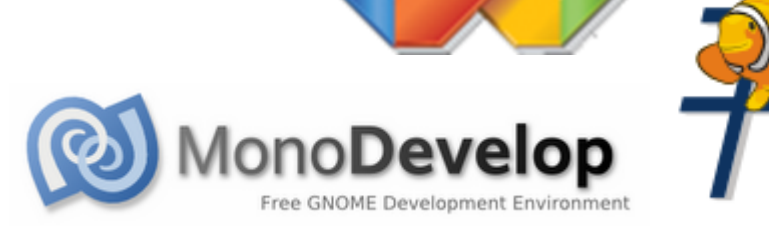

**ISO** 

**PAS** 

**IEC** 

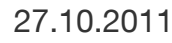

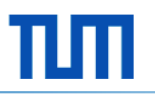

# **Inhalt**

- 1. Grundlagen
- 2. Sprachdesign und Typisierung
	- **•** Paradigmen in C#
	- **Typisierung: Wert- und Verweistypen**
	- Ordnungsstrukturen: Namespaces, Dateien, Assemblies
- 3. Sprachfeatures/-syntax

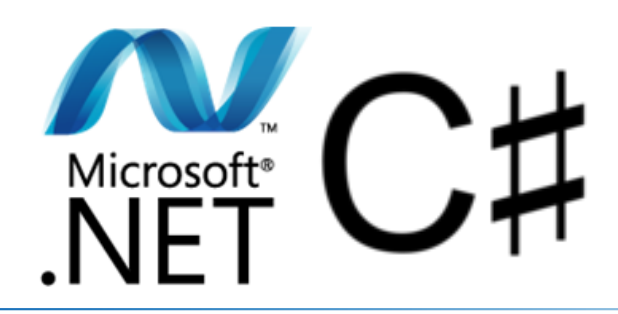

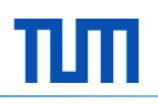

# **Kleine Umfrage: Wer von euch…**

- … hat überhaupt schon einmal programmiert?
- § … hat schon einmal in C# programmiert?
- ... hat schon kleine Projekte in C# implementiert?
- … hat schon berufliche Erfahrung mit .NET/C# gemacht?
- **... hat sich nur in der Tür geirrt?**

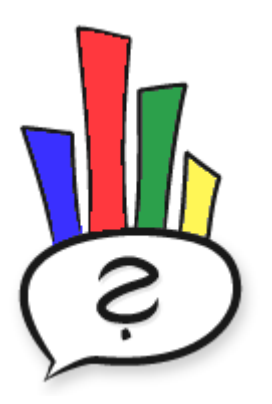

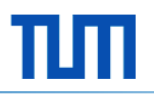

# **Paradigmen in C#**

C# ist...<br>aspektorientiert<br>ereignisbasiert funktional generisch ereignisbasiert funktional somentenorie komponentenorientiert

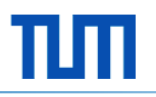

# **Typen in C#**

- C# ist eine streng typisierte, objektorientierte Sprache
- Zwei Arten von Typen:
	- § Referenz-/Verweistypen (class**,** interface**,** delegate**, Arrays,…**)
	- § Werttypen (struct**,** enum**, Basistypen,…**)
- **Jeder Typ erbt automatisch von object,** d.h. alle Typen bieten die Methoden von object an (wie ToString())
- Für Referenztypen existiert ein Sondertyp: null – die leere Referenz

## **Unterschied: Verweis- und Werttypen**

#### § **Werttypen**

– Ein Wert-Typ wird auf dem **Stack** gespeichert. Eine Instanziierung ist für eine Instanz eines Wert-Typs nicht notwendig. Eine Zuweisung erzeugt eine **Kopie des Wertes**, bei Vergleichen wird auf **Wertidentität** geprüft.

#### § **Verweistypen**

– Ein Verweistyp wird auf dem **Heap** gespeichert, auf dem Stack gibt es einen Verweis auf die Speicheradresse im Heap. Eine Instanziierung ist erforderlich, um eine Instanz nutzen zu können. Eine Zuweisung erzeugt nur eine **Kopie des Zeigers**, bei Vergleichen wird auf die **Identität der Zeiger** geprüft.

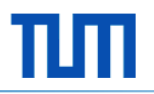

# **Boxing/Unboxing**

#### **Werttypen können mittels Cast in Referenztypen gepackt werden.**

object  $o = (object)3;$ 

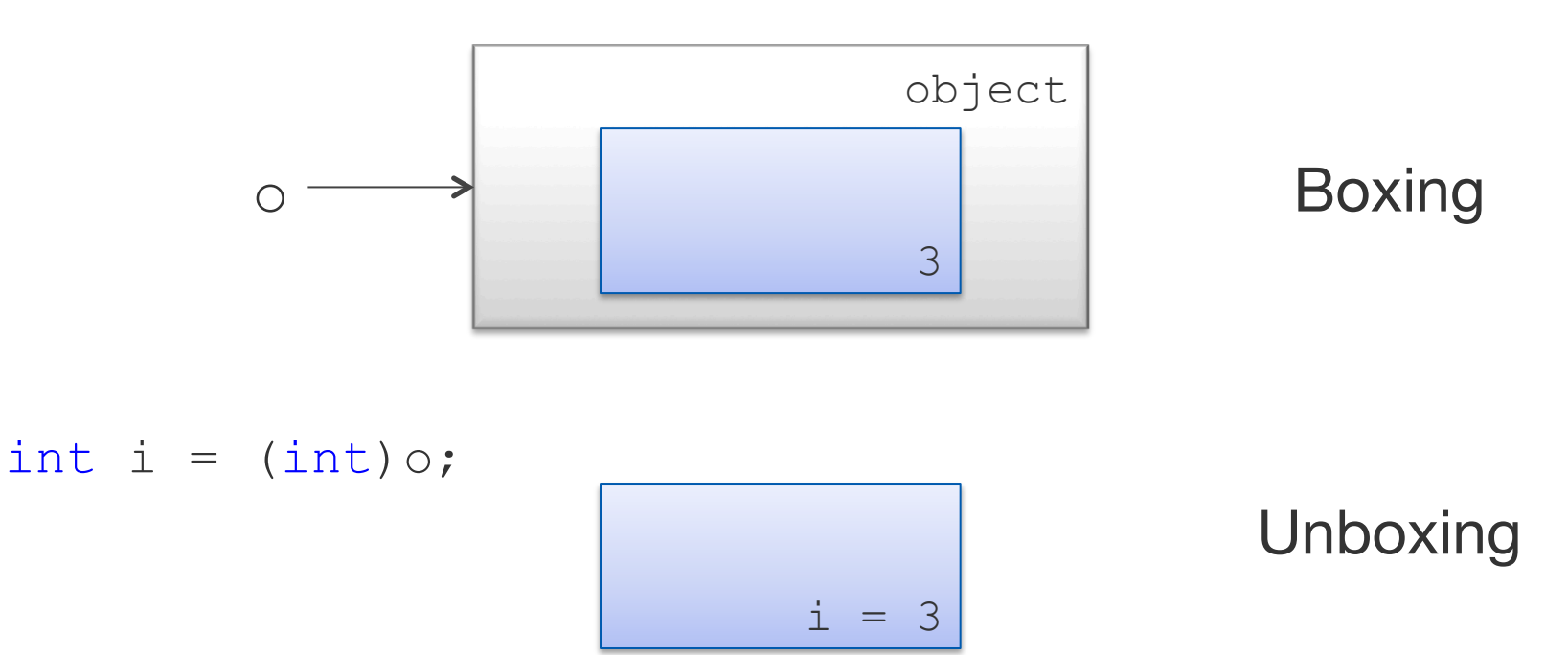

### **Typisierung: Werttypen**

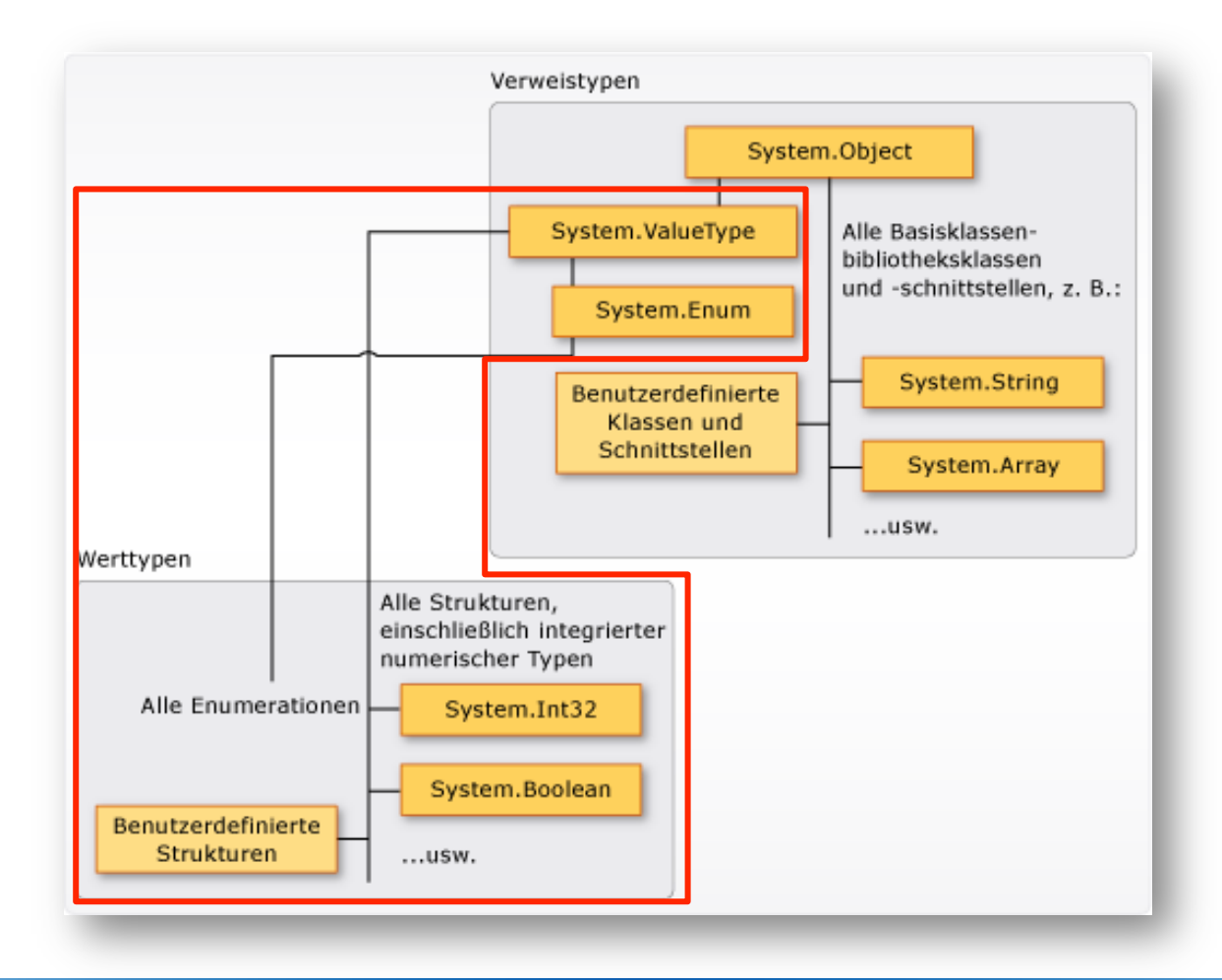

### **Werttypen: Basistypen**

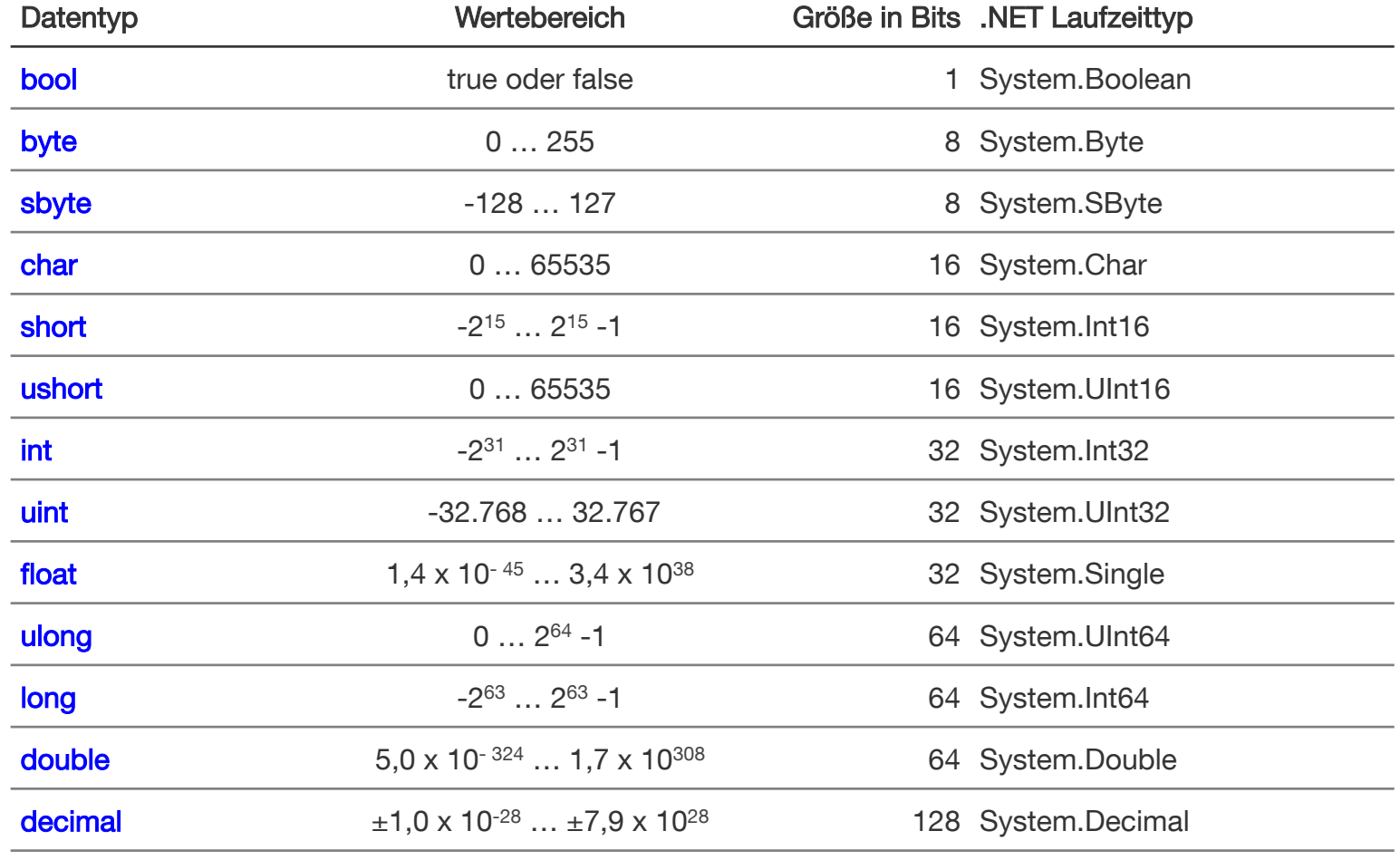

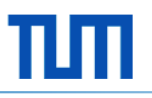

### **Basistypen - Beispiele**

```
1 
2 int i = -10;3 
4 
float f = 4.0F; 
5 
6 
7 
8 
9 char c2 = \sqrt{x0058'}; // Hexadecimal
10 
char c3 = (char)88; // Cast from integral type 
11 
char c4 = '\u0058'; // Unicode 
12 char c5 = \text{'}\text{'}; // Special character
13 
14 decimal d = 440.5m;
  uint u = 6;
 byte b = 0x01; // Hexadecimal
 double d = 0.5D;
 double d2 = 0.5F;
 char c1 = 'Z'; // Character literal
```
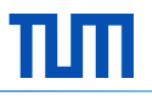

### **Werttypen: Enumerationen**

```
1 
2 
3 
4 
5 
6 
7 
8 
9 
10 
}; 
11 
12 
DaysOfWeek today = DaysOfWeek.Thursday; 
13 int today = (int) today; // today = 4
   enum DaysOfWeek 
  { 
     Monday = 1,
     Tuesday, // = 2Wednesday, // = 3Thursday, // = 4Friday, \frac{1}{2} // = 5
  Saturday, // = 6Sunday // = 7
```
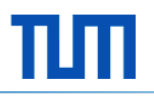

### **Werttypen: Strukturen**

```
1 
2 
3 
4 
5 
6 
   public struct Circle 
   { 
         public double radius; 
         public double centerX; 
         public double centerY; 
   }
```
- § Strukturen können auch **Konstruktoren**, **Konstanten**, **Felder**, **Methoden**, **Eigenschaften**, **Indexer**, **Operatoren**, **Ereignisse** und **geschachtelte Typen** enthalten. Wenn allerdings mehrere dieser Member benötigt werden, sollte statt einer Struktur eine **Klasse** verwendet werden.
- § Strukturen können eine **Schnittstelle** implementieren, aber sie können nicht von einer anderen Strukturen erben. Aus diesem Grund können Strukturmember nicht als protected deklariert werden.

### **Typisierung: Verweistypen**

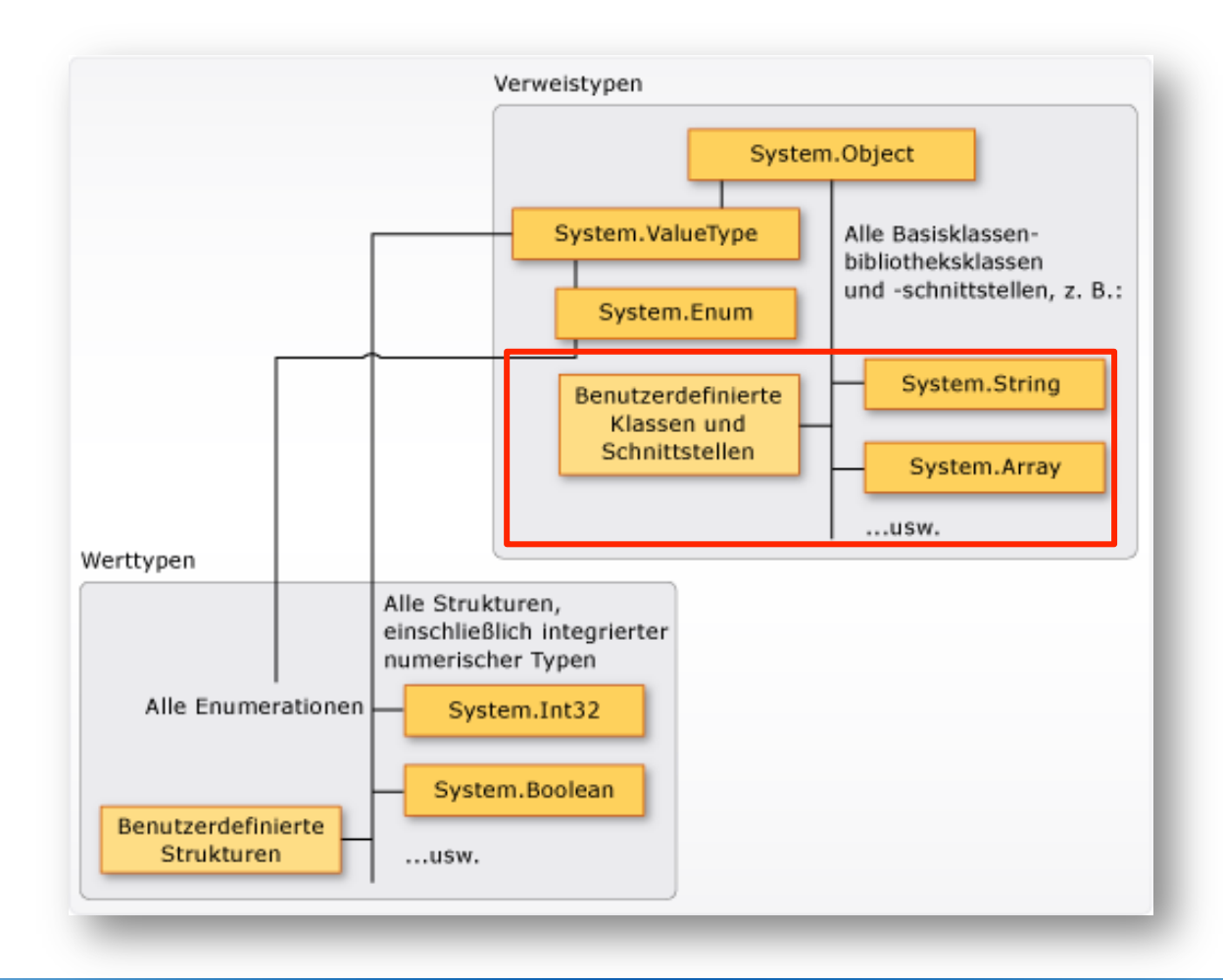

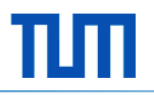

# **Typisierung: Arrays**

 $int[]$  myInts = new  $int[10]$ ; int[] myInts = new int[10]{0,0,0,0,0,0,0,0,0,0};

32 Bit

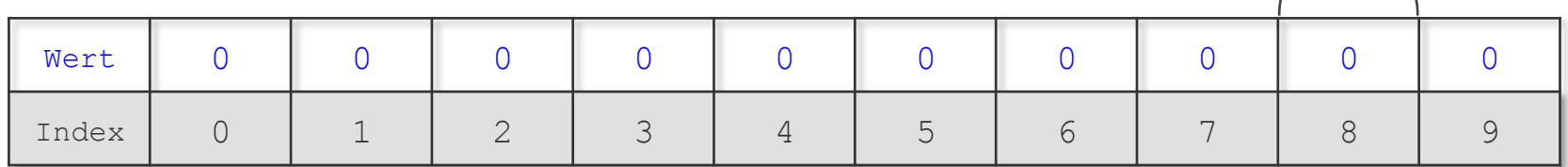

#### $myInts[2] = 255;$

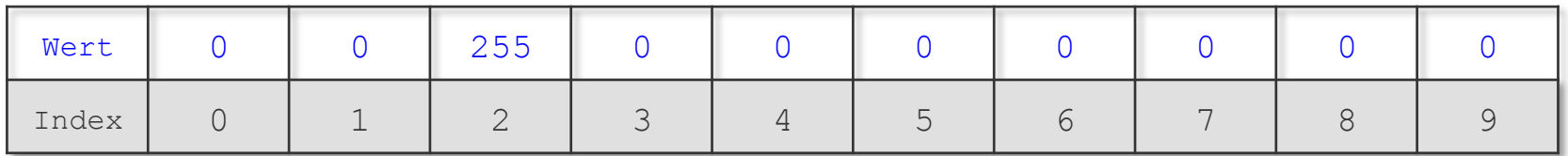

 $myInts[7] = myInts[2] - 1;$ 

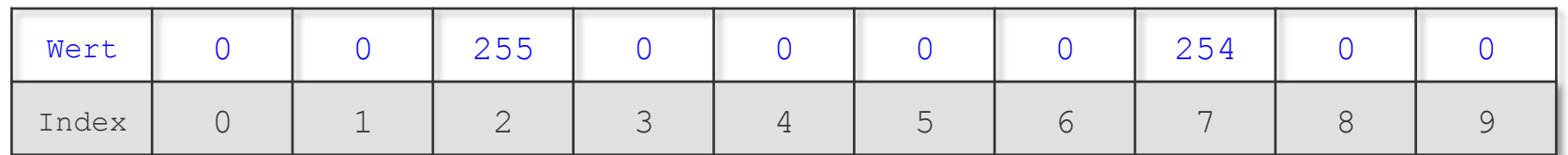

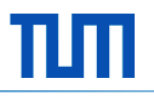

# **Typisierung: Strings**

- Strings sind...
	- Besondere Referenztypen
	- Zeichenketten aus Unicode Zeichen, die unveränderlich sind string s = "This is a string."

$$
s \longrightarrow T \mid h \mid i \mid s \mid \quad |s \mid \quad |a \mid \quad |s \mid t \mid r \mid i \mid n \mid g \mid.
$$

 $s$  +=  $"$ .."

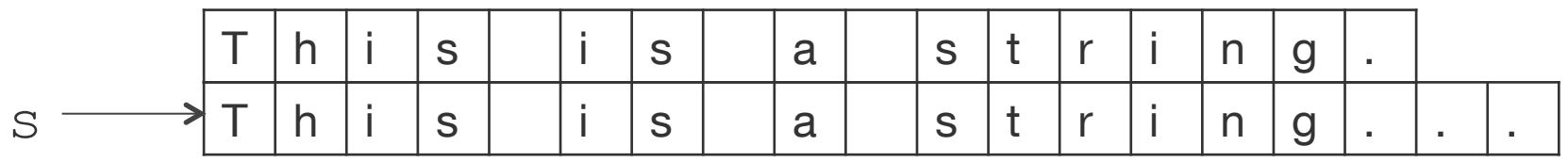

– Gleichheit (== und !=) wird bei Strings **nicht** über Referenzgleichheit sondern durch Wertgleichheit überprüft (im Unterschied zu Java, ermöglicht durch Operatorüberladung)

# **Typisierung: Klassen**

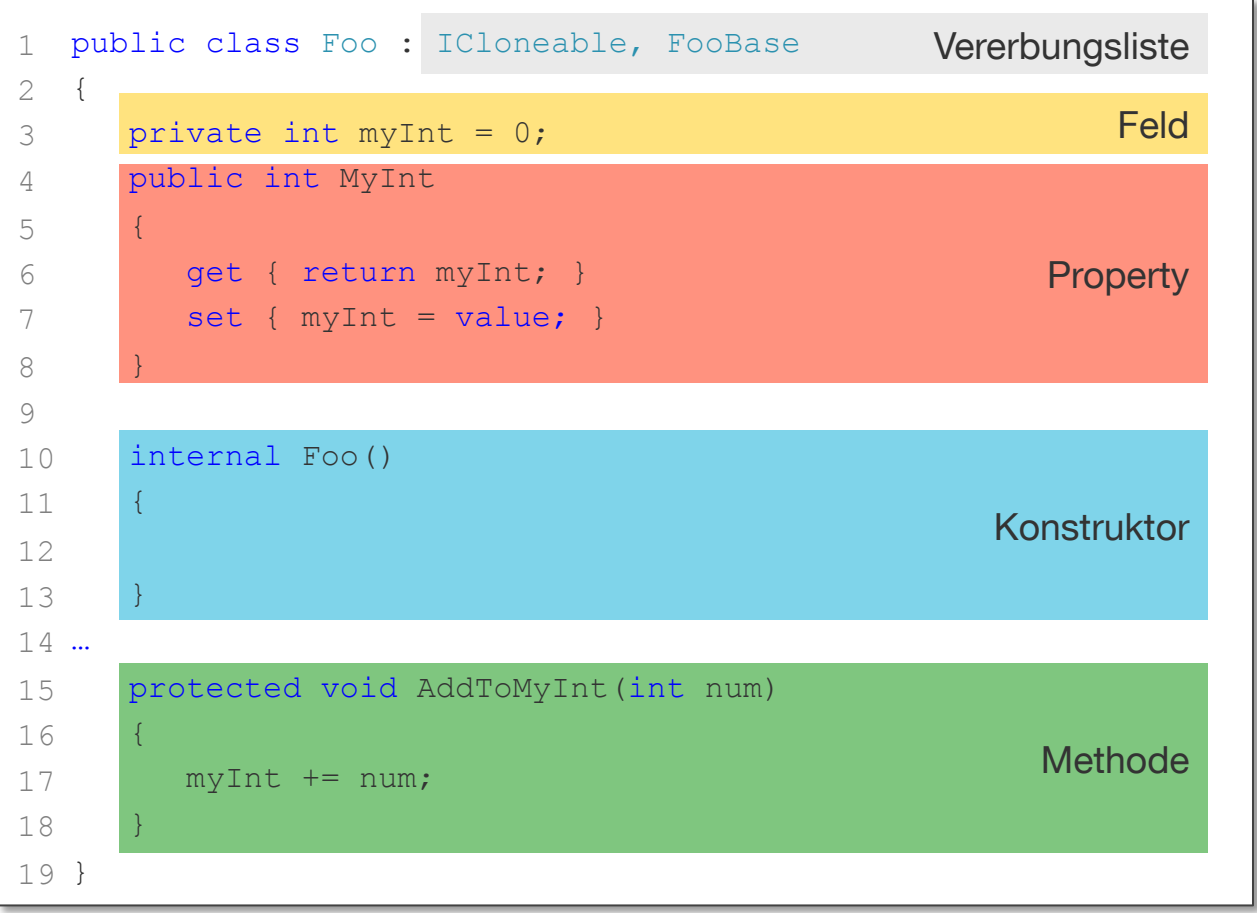

### **Objekte konstruieren und benutzen**

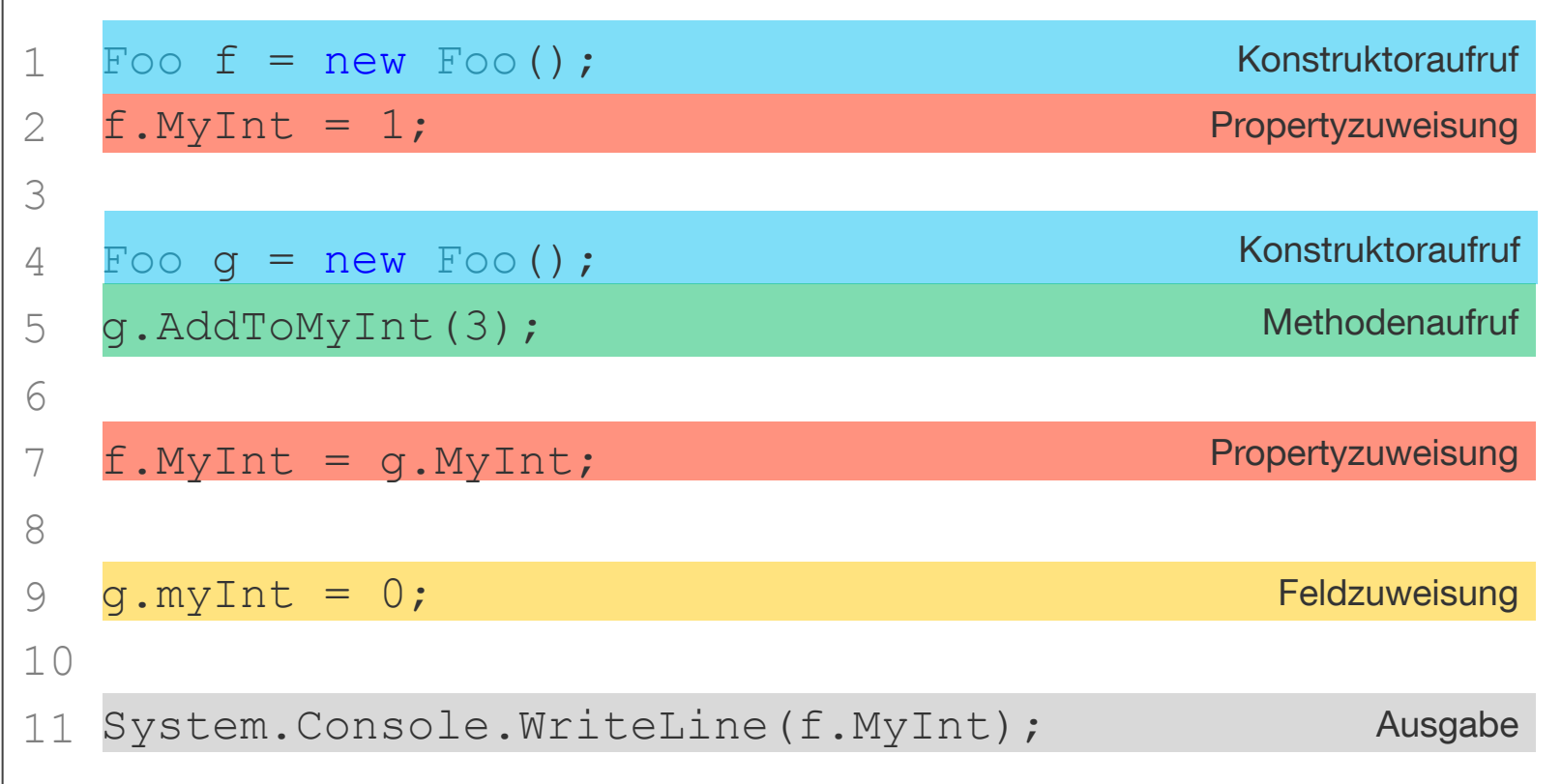

### Frage: Welcher Wert wird ausgegeben?

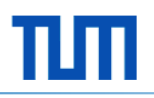

### **Ordnungsstrukturen: Namespaces**

**Alle Basisstrukturen werden mit sogenannten Namespaces geordnet.**

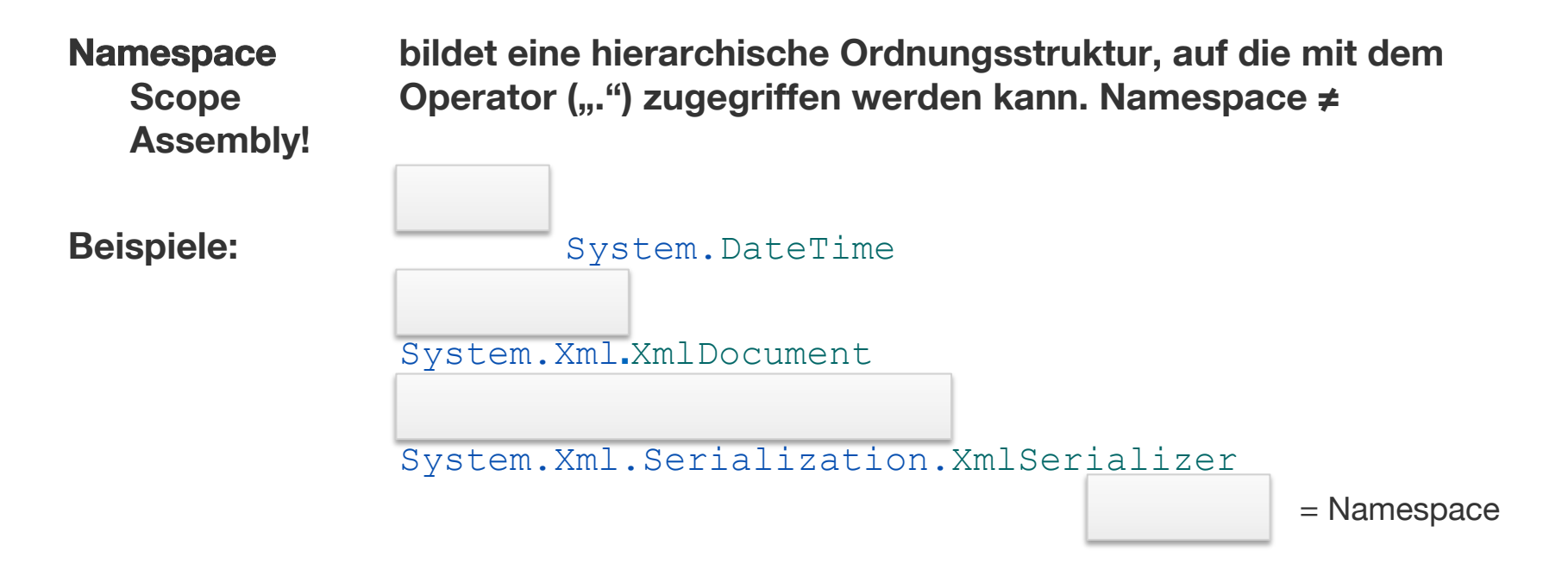

#### **Importieren von Namespaces durch das Schlüsselwort** using**.**

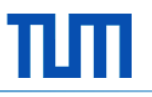

### **Ordnungsstrukturen: Dateien**

§ **Code wird in \*.cs Dateien erfasst.**

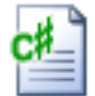

- § **Konventionen**
	- **– Eine Datei pro Klasse/Struktur**
	- **– Klassenname = Dateiname**
	- **– Ordnerstruktur = Namespacestruktur**
- § **Sonderfall:**

**Klassen können mittels des Schlüsselworts** partial **auf mehrere Dateien verteilt werden.**

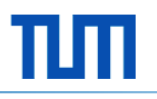

# **Inhalt**

- 1. Grundlagen
- 2. Sprachdesign
- § **3. Sprachfeatures/-syntax**
	- § **Hello World!**
	- § **Interfaces, Methoden, Delegates, Scopes**
	- § **Sichtbarkeit, Schleifen, Generics**
	- § **Exceptions, Operatoren**

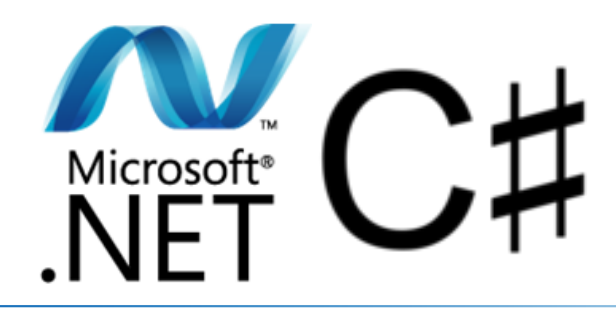

### **Hello World in C#**

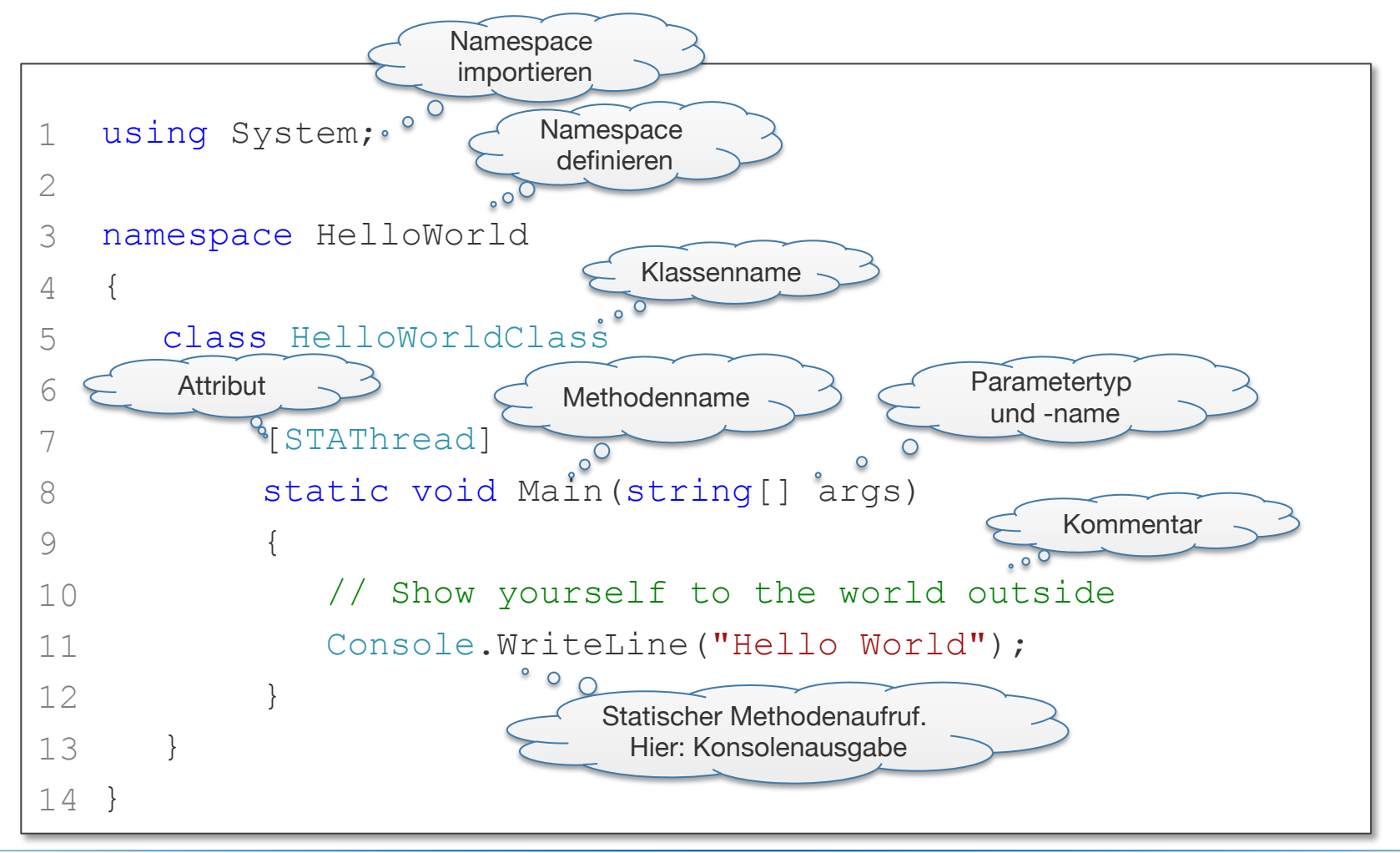

### **Sichtbarkeitsstufen in C#**

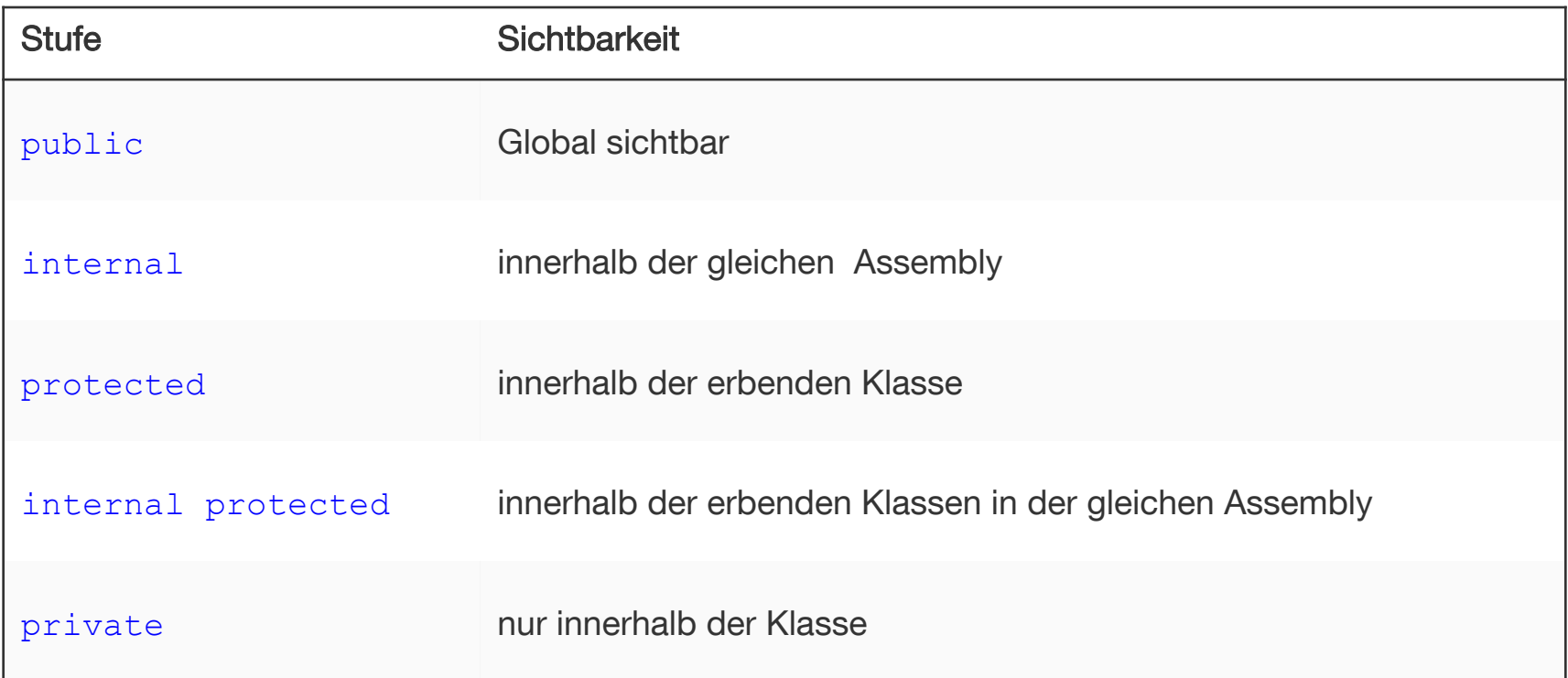

Mehr unter http://de.wikipedia.org/wiki/Sprachelemente\_von\_C-Sharp

### **Bedingte Ausführung/Verzweigungen**

```
if (<boolescher Ausdruck>)
{ 
     // something here
} 
else if (<boolescher Ausdruck>)
{ 
     // other things here
} 
else
{ 
     // everything else here
}
```

```
 switch (<Variable>) 
\left| \quad \right| case Case1: /* Code here */ break; 
         ... 
        case CaseN-1: /* Jump to CaseN */
        case CaseN: /* Code here */ break; 
        default: /* Code here */ break; 
\vert \vert
```
# **Schleifen**

```
while (< boolescher Ausdruck >) 
{ 
     // looped Code here
} 
do
{ 
     // looped code here
} 
while (<boolescher Ausdruck>);
                                       for (<Init>;<Condition>;<Step>) 
                                       { 
                                          // looped code here
                                   } 
                                       foreach (ElementTyp name in Auflistung) 
                                  \{ // looped code here
                                       }
```
break gesamte Schleife verlassen continue Einzelnen Schleifenlauf überspringen

### **Operatoren in C#**

#### § **Vergleichsoperatoren**

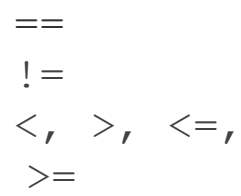

== prüft auf Gleichheit; != prüft auf Ungleichheit

<, >, <=, prüft auf Erfüllung der entsprechenden Relationen

#### § **Logische Verknüpfungen**

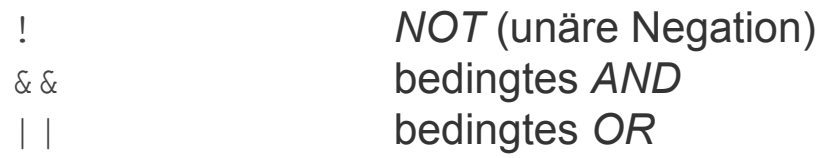

#### § **Typprüfungen und Casts**

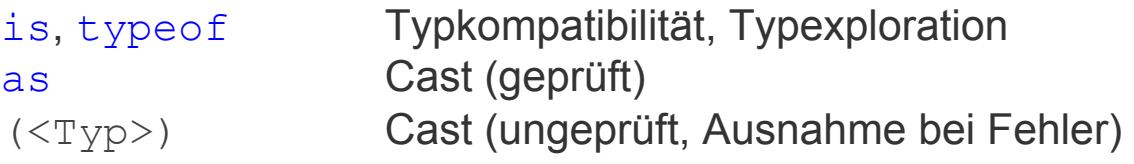

## **Operatoren in C# II**

§ **Arithmetische Operatoren** 

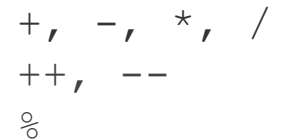

+, -, \*, / Grundrechenarten (Prä- oder Post-) Inkrement, Dekrement Modulo

#### § **Zugriffs-/Zuweisungsoperatoren**

[<Index>] Zugriff auf indexierte Datenstruktur = Zuweisung  $+=, -=, *=, ...$  kombinierte Zuweisung

#### § **Bitoperatoren**

<<, >> Bitshifting  $\&$ ,  $\parallel$ ,  $\parallel$ ,  $\land$  Logisches AND, OR, NOT, XOR

Mehr unter http://de.wikipedia.org/wiki/Sprachelemente\_von\_C-Sharp

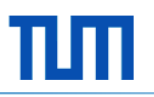

### **Methoden**

```
<Sichtbarkeit> <Rückgabetyp> <Name>(<Parameterliste>) 
{ 
     // Implementierung 
}
```
z.B.:

```
1 
public string SayHelloWorld() 
2 
{ 
3 
4 
       return "Hello World"; 
  }
```

```
1 
internal static void CalculateSomething(int x, int y) 
2 
{ 
3 
4 
} 
      x + y * (x - y); // Does not make sense with void
```
### **Methoden – Beispiel: Maximum aus zwei Zahlen**

```
1 
2 
 { 
3 
4 
5 
6 
7 
8 
9 
10 
 } 
11 
 }
    public int Max(int first, int second) 
      if (first >= second)
 { 
          return first; 
6 }
       else
8 {
           return second;
```

```
1 
2 
 { 
3 
4 
    public int MaxFunctional(int first, int second) 
         return first >= second ? first : second; 
   }
```
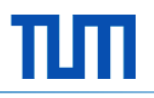

### **Delegates**

- Können für Referenzen auf Methoden benutzt werden
- Besitzen eine festgelegte Signatur
- Werden u.a. für Ereignisse in C# benutzt | Mehr am 26.01. durch Amin Ahantab.

```
1 
2 
3 
4 
5 
6 
7 
8 
9 
10 
11 
12 
}
  delegate string MyStringDelegate(string input);
  public string LowerFunction(string inputStr) 
   { 
          return inputStr.ToLower(); 
   }
  public void OtherFunction(string someString) 
   { 
          MyStringDelegate del = LowerFunction; 
          del(someString); // Calls LowerFunction(someString)
```
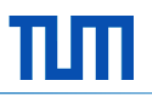

### **Interfaces in C#**

```
1 
2 
3 
4 
5 
6 
7 
8 
9 
10 
11 
12 
13 
14 
15 
16 
17 
18 
} 
   public interface INumberable
    { 
        int Number { get; set;} 
       string NumberToString();
   } 
   public class NumerableImplementation : INumberable
    { 
       private int number = 0;
        public int Number 
        { 
           get { return number ; } 
          set { number = value; }
        } 
        public string NumberToString() 
        { 
           return number.ToString(); 
        }
```
### **Konventionen für Bezeichner in C#**

- § **CamelCase** (z.B. backColor)
	- Felder
	- Parameter
	- Lokale Variablen
- § **Pascal Case**  (z.B. BackColor)
	- Klassen
	- Interfaces
	- Ereignisse
	- Strukturen
	- Properties
	- § Enumerationen
	- Enumerationswerte

§ **Uppercase**

(z.B. BACKCOLOR)

§ Für Bezeichner <= 2 Buchstaben, meist in Namespaces: System.IO

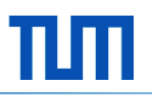

### **Scopes – Gültigkeitsbereiche**

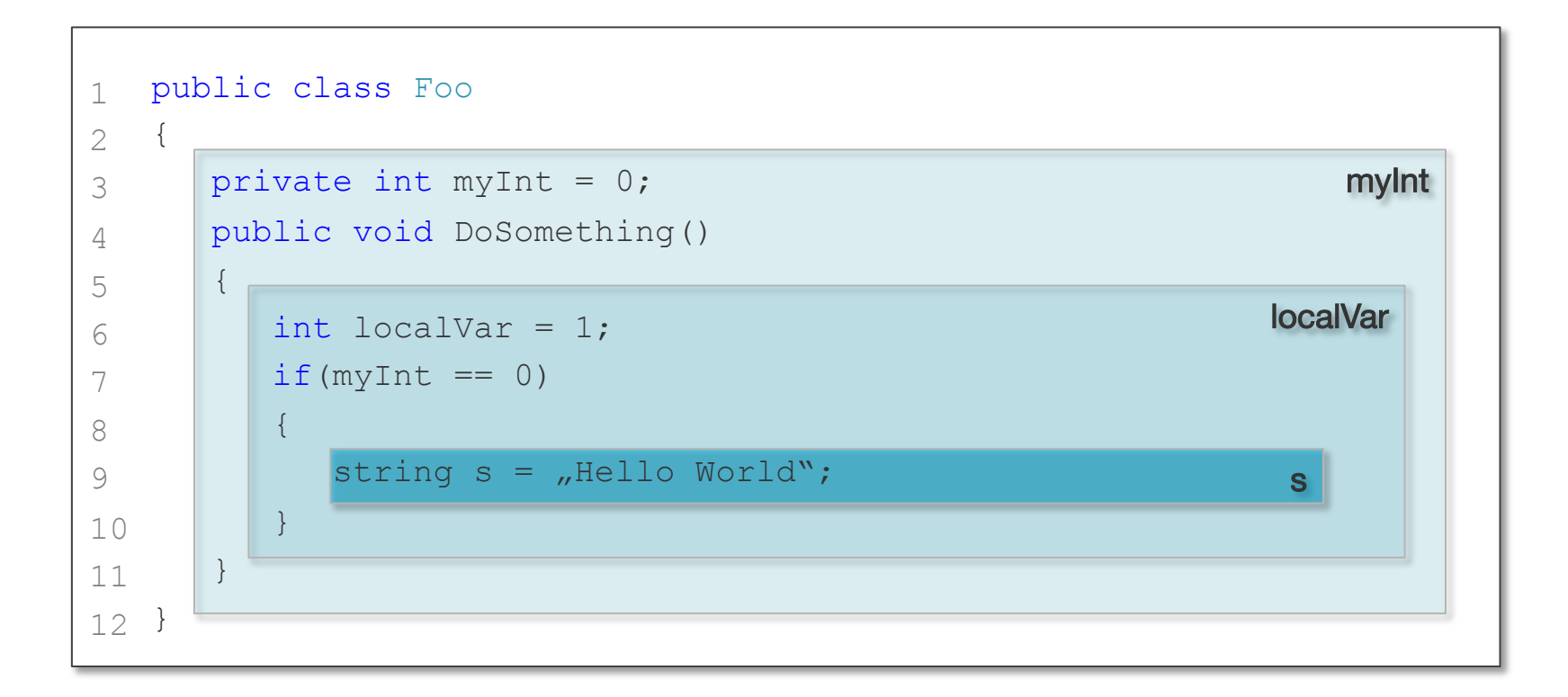

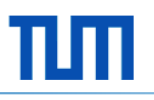

### **Generics**

§ Generische Klassen:

```
class GenericClass<T> where T : IComparable
{ 
    T member; 
 … 
}
```
§ Generische Methoden:

```
U GenericMethod<T,U>(T input) where T : new() 
{ 
   T tVal = new T();
 … 
}
```
# **Exceptions und Exceptionhandling**

- Exceptions
	- sind Klassen
	- erben direkt oder indirekt von Exception
	- Können mittels throw geworfen werden
	- Werden in catch Blöcken gefangen

Mehr am 17.11. durch Thomas Ladek.

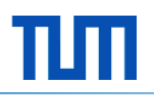

# **Tipps für den Einstieg in C#**

- § Am Besten lernt man eine Sprache, indem man sie **benutzt**
- Kostenlose Onlinematerialien:
	- http://openbook.galileocomputing.de/visual\_csharp/
	- http://www.guidetocsharp.de/
	- http://msdn.microsoft.com/en-us/library/67ef8sbd(v=VS.100).aspx
	- http://de.wikipedia.org/wiki/Sprachelemente\_von\_C-Sharp
	- http://www.mycsharp.de/wbb2/thread.php?threadid=78856

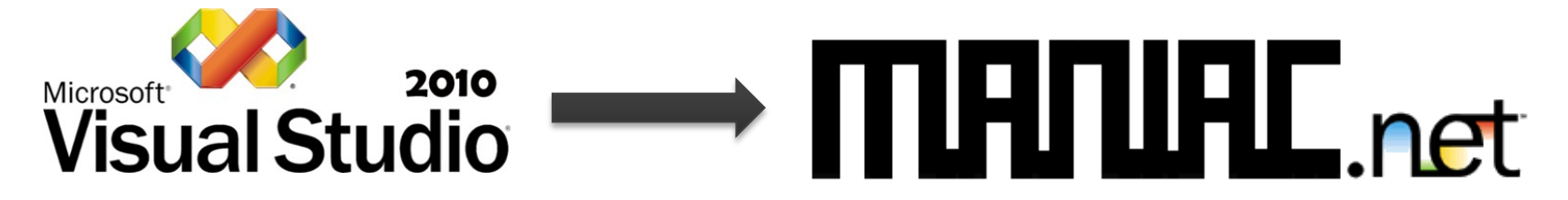

https://prod.maniac.tum.de/ManiacGUI

### **Viel Spaß.**